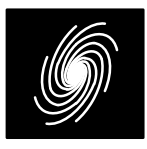

 $• 16$ 

# **PCD04I 16 State Turbo and Viterbi Decoder**

8 November 2022 (Version 1.41)

#### Product Specification

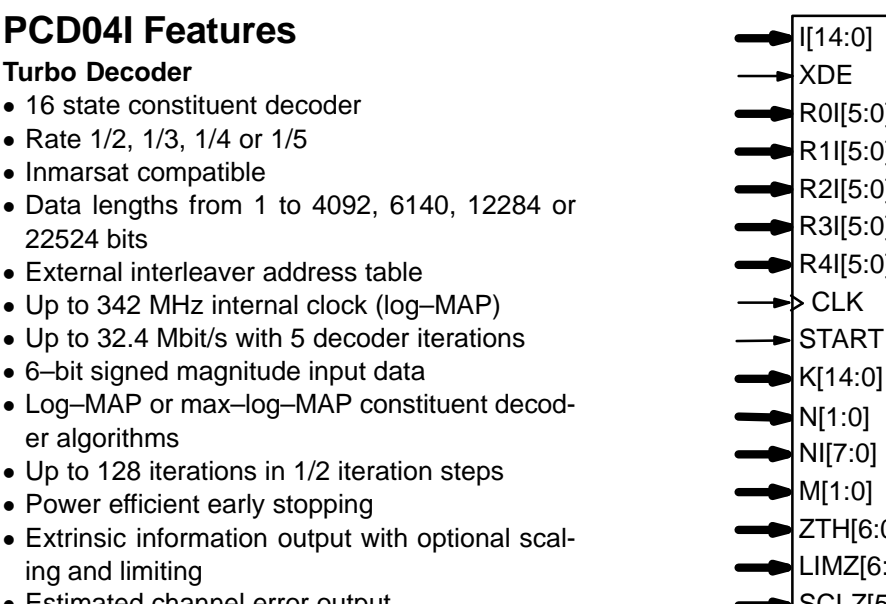

Estimated channel error output

#### Free simulation software

#### **Viterbi Decoder (Optional)**

- 64 or 256 state (constraint length 7 or 9)
- Rate 1/2, 1/3 or 1/4
- Block length from 1 to 32760 (256 state) or 32762 (64 state) bits
- Up to 7.9 Mbit/s (256 state) or 27.0 Mbit/s (64state)
- 6–bit signed magnitude input data
- Estimated channel error output
- Available as EDIF and VHDL core for Xilinx FPGAs under SignOnce IP License. Custom ASIC, Intel/Altera, Lattice and Microsemi/Actelcores available on request.

## **Introduction**

 The PCD04I is a 16 state parallel concat enated error control turbo decoder. The inter leaver address table is external to the core. Data lengths up to 4092, 6140, 12284 or 22524 bits can be implemented. Interleaver sizes are 4 bits greater, i.e., either 4096, 6144, 12288 or 22528 bits. Turbo code rates from 1/2 to 1/5 can be se lected. The un–interleaved data is terminated with a tail. The data and this tail are interleaved. No tailis added to the interleaved data, implying that the end state of the interleaved data is unknown. Theinput block size is K. The interleaver size is K+4.

| [[14:0]      | IA[14:0]   |
|--------------|------------|
| <b>XDE</b>   | IR         |
| R0I[5:0]     | RA[14:0]   |
| R1I[5:0]     | RR.        |
| R2I[5:0]     | ZA[14:0]   |
| R3I[5:0]     | ZR[2:0]    |
| R4I[5:0]     | Z0O[7:0]   |
| ▶ CLK        | Z1O[7:0]   |
| <b>START</b> | L0O[7:0]   |
| K[14:0]      | L1O[7:0]   |
| N[1:0]       | XDA[14:0]  |
| NI[7:0]      | <b>XDR</b> |
| M[1:0]       | XD         |
| ZTH[6:0]     | ERR        |
| LIMZ[6:0]    | NA[7:0]    |
| SCLZ[5:0]    | DEC_END    |
| C[4:0]       |            |
| SLD[1:0]     |            |
| VA           |            |
| <b>SM</b>    |            |
| <b>DELAY</b> |            |
| MODE[7:0]    |            |
| RST          |            |

Figure 1: PCD04I schematic symbol.

The number of coded bits is  $n(K+4)$  where the nominal code rate is 1/n.

The MAP04V MAP decoder core is used with the PCD04I core to iteratively decode the turbo code. The Log–MAP algorithm for maximum per formance or the max–log–MAP algorithm for mini mum complexity can be selected. The sliding block algorithm is used with sliding block lengths of 32, 64, or 128. Six–bit quantisation is used for maximum performance. The extrinsic information can be scaled and limited with each half iteration, improving performance with max–log–MAP de coding. The extrinsic information of both the data and parity bits of the constituent code are also output. The decoder is Inmarsat compatible.

The VA08V Viterbi decoder core can be used with the PCD04I core to decode 64 or 256 staterate 1/2 to 1/4 convolutional codes. The decoder

shares its traceback memory with the internal in terleaver memory of the turbo decoder, minimis ing complexity. Maximum traceback lengths of 48 or 96 bits for 64 states or 60 or 120 bits for 256states can be selected. 6–bit quantisation is used.

The turbo decoder can achieve up to 32.4 Mbit/s with 5 iterations using a 342 MHz internalclock  $(K = 5116)$ . Max–log–MAP decoding in- creases speed by about 50%. Optional early stop ping allows the decoder to greatly reduce power consumption with little degradation in perform ance. The Viterbi decoder can achieve 7.9 Mbit/s with 256 states and 27.0 Mbit/s with 64 states with $K = 504$  and 506, respectively.

Figure 1 shows the schematic symbol for the PCD04I decoder. This symbol is used to compile various BIT files for download into Xilinx FPGA's.Table 1 shows the performance achieved withvarious Xilinx parts. T<sub>cp</sub> is the minimum clock period over recommended operating conditions.These performance figures may change due todevice utilisation and configuration.

| <b>Xilinx Part</b>         | $T_{cp}$<br>(ns) | Turbo*<br>Mbit/s                  | K=9<br>Mbit/s | $K=7$<br>Mbit/s |
|----------------------------|------------------|-----------------------------------|---------------|-----------------|
| XC7S50-1                   | 10.517           | 9.0                               | 2.2           | 7.5             |
| XC7S50-2                   | 8.568            | 11.0                              | 2.7           | 9.2             |
| XC7A35T-1                  | 10.340           | 9.1                               | $2.2\,$       | 7.6             |
| $XC7A35T-2$                | 8.480            | 11.2                              | 2.7           | 9.3             |
| XC7A35T-3                  | 7.585            | 12.5                              | 3.0           | 10.4            |
| <b>XC7K70T-1</b>           | 6.795            | 13.9                              | 3.4           | 11.6            |
| XC7K70T-2                  | 5.524            | 17.1                              | 4.1           | 14.3            |
| XC7K70T-3                  | 5.132            | 18.5                              | 4.5           | 15.4            |
| <b>XCKU035-1</b>           | 5.531            | 17.1                              | 4.1           | 14.2            |
| XCKU035-2                  | 4.687            | 20.2                              | 4.9           | 16.8            |
| XCKU035-3                  | 4.025            | 23.5                              | 5.7           | 19.6            |
| XCKU3P-1                   | 3.723            | 25.5                              | 6.2           | 21.2            |
| XCKU3P-2                   | 3.170            | 29.9                              | 7.3           | 24.9            |
| XCKU3P-3<br>*Large log_MAD | 2.923            | 32.4<br>$5$ iterations $K = 5116$ | 7.9           | 27.0<br>91 N –  |

**Table 1: Performance of Xilinx parts.**

 $^*$ Large log–MAP, 5 iterations,  $K$  = 5116, SLD = 1

Table 2 shows the resources used for Kintex–7 devices. The complexity for Virtex–5, Spartan–6,Virtex–6, 7–Series, UltraScale and UltraScale+ devices are similar to that for Virtex–5. The MODE[7:0] inputs can be used to select various decoder implementations. The input/output mem ory is not included. Only one global clock is used.An interleaver up to 22K in size is used, requring from 2 to 11 18KB Block RAMs. No other resources are used. Note that Zynq devices up to

XC7Z020 and from XC7Z030 use programmable logic equivalent to Artix–7 and Kintex–7 devices,respectively.

**Table 2: Resources used**

| Log<br><b>MAP</b> | <b>Turbo</b><br><b>Rates</b> | <b>Viterbi</b><br><b>Rates</b> | <b>SLD</b> | 6-Input<br>LUTs |
|-------------------|------------------------------|--------------------------------|------------|-----------------|
| Max               | 1/3                          |                                | $0 - 1$    | 3264            |
| Small             | 1/3                          |                                | $0 - 1$    | 5635            |
| Large             | 1/3                          |                                | $0 - 1$    | 6114            |
| Small             | 1/3                          |                                | $0 - 2$    | 5921            |
| Small             | $1/2 - 1/3$                  | $1/2 - 1/3$                    | $0 - 1$    | 6388            |
| Small             | $1/2 - 1/5$                  | $1/2 - 1/4$                    | $0 - 1$    | 6813            |

## **Signal Descriptions**

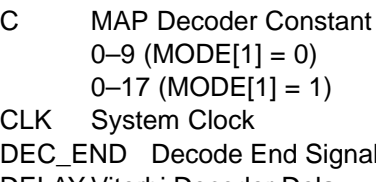

- 
- DELAY Viterbi Decoder Delay
	- 0 = delay 70 (SM = 0)
	- $0 =$  delay 72 (SM = 1)
	- $1 =$  delay 134 (SM = 0)
	- $1 =$  delay 136 (SM = 1)
- ERREstimated Error
- IInterleaver Address Input
- IAInterleaver Address Output
- IRInterleaver Address Ready
- K Data Length (1 – 4092, 6140, 12284 or 22524)
- M Early Stopping Mode M
	- $0 =$  no early stopping
		- 1 = early stop at odd half iteration
		- 2 = early stop at even half iteration
	- 3 = early stop at any half iteration
- MODE Implementation Mode (see Table 3)
- L0OData Log–Likelihood Information
- L1OParity Log–Likelihood Information
- LIMZ Extrinsic Information Limit (1–127)
- N Code Rate
	- $2 =$  rate  $1/2$
	- 3 = rate 1/3
	- 0 = rate 1/4
	- 1 = rate 1/5 (turbo only)
- NAHalf Iteration Number (0–255)
- NI Number of Half Iterations (0–255)NI = 2I–1 where I is number of iterations
- R0I–R4IReceived Data
- A Received Data Address RA
- RRReceived Data Ready
- RSTSynchronous Reset
- SCLZ Extrinsic Information Scale (1–32)
- SLDMAP Decoder Delay

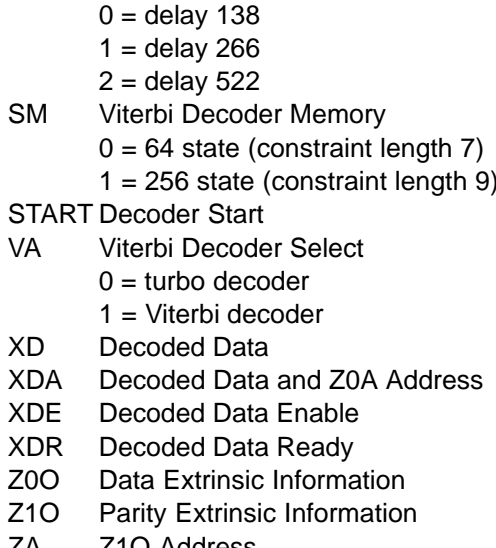

- ZAZ1O Address
- ZRExtrinsic Information Ready
- ZTHEarly Stopping Threshold (1–127)

Table 3 describes each of the MODE[7:0] inputs that are used to select various decoder imple mentations. Note that MODE[7:0] are "soft" inputs and should not be connected to input pins or logic.These inputs are designed to minimise decodercomplexity for the configuration selected

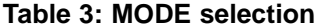

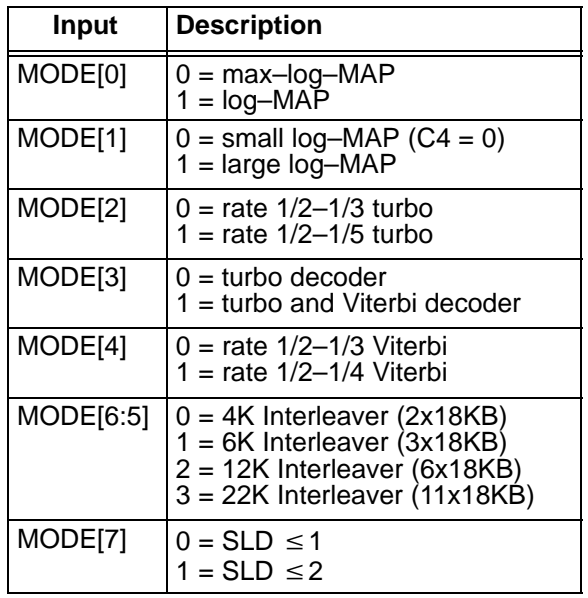

#### **Turbo Decoder Parameter**

 For optimal performance, the maximum a posteriori (MAP) [1] constituent decoder is used which is dependent on the signal to noise ratio (SNR). Unlike other turbo decoders with suboptimum soft–in–soft–in (SISO) decoders, using the MAP (or specifically the log–MAP [2]) algorithmcan provide up to 0.5 dB coding gain at low SNRs.

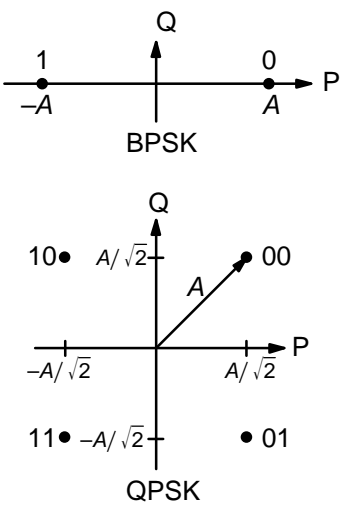

Figure 2: BPSK and QPSK signal sets.

Log–MAP operation is enabled when MODE[0] ishigh.

#### BPSK and QPSK Parameters

With binary phase shift keying (BPSK,  $m$  = 1) or quadrature phase shift keying (QPSK,  $m = 2$ ) modulation (see Figure 2) the decoder constant Cshould be adjusted such that

$$
C = A\sigma^2 \sqrt{m}/2. \tag{1}
$$

where A is the signal amplitude and  $\sigma^2$  is the normalised noise variance given by

$$
\sigma^2 = 1/(2mRE_b/N_0).
$$
 (2)

 $E_b/N_0$  is the energy per bit to single sided noise density ratio and  $R = 1/(n(1+4/K))$  is the code rate where  $n = 2$  to 5 and  $K = 1$  to 22524. C should be rounded to the nearest integer and limited to be no higher than 17 with MODE[1] high and 9 with MODE[1] low. Max–log–MAP [2] operation occurswhen  $C = 0$ . Due to quantisation effects,  $C = 1$  is equivalent to  $C = 0$ . Max–Log–MAP operation is also enabled when MODE[0] is low.

Due to quantisation and limiting effects the value of A should be adjusted according to the received signal to noise ratio.

For fading channels the value of A and  $\sigma^2$  should be averaged across the block to determinethe average value of C. Each received value  $r_k$ should then be scaled by  $(A\sigma^2)/(A_k\sigma_k^2)$  where  $A_k$ and  $\sigma_k^2$  are the amplitude and normalised variance of  $r_k$ . Note that this scaling should be performed for both the log–MAP and max–log–MAP algorithms for optimal performance.

The value of A directly corresponds to the 6–bitsigned magnitude inputs (shown in Table 4). The 6–bit inputs have 63 quantisation regions with a central dead zone. The quantisation regions arelabelled from -31 to +31. For example, one could

have A = 15.7. This value of A lies in quantisationregion 15 (which has a range between 15 and 16).

| <b>Decimal</b> | <b>Binary</b> | Range                           |  |
|----------------|---------------|---------------------------------|--|
| 31             | 011111        | $30.5 \leftrightarrow \infty$   |  |
| 30             | 011110        | $29.5 \Leftrightarrow 30.5$     |  |
| ፡              |               |                                 |  |
| 2              | 000010        | $1.5 \Leftrightarrow 2.5$       |  |
| 1              | 000001        | $0.5 \rightarrow 1.5$           |  |
| 0              | 000000        | $-0.5 \Leftrightarrow 0.5$      |  |
| 32             | 100000        | $-0.5 \leftrightarrow 0.5$      |  |
| 33             | 100001        | $-1.5 \leftrightarrow -0.5$     |  |
| 34             | 100010        | $-2.5 \leftrightarrow -1.5$     |  |
| $\vdots$       |               |                                 |  |
| 62             | 111110        | $-30.5 \rightarrow -29.5$       |  |
| 63             | 111111        | $-\infty \leftrightarrow -30.5$ |  |

**Table 4: Quantisation for R0I, R1I and R2I.**

Since most analogue to digital (A/D) con verters do not have a central dead zone, a 7–bitA/D should be used and then converted to 6–bit as shown in the table. This allows maximum performance to be achieved.

For input data quantised to less than 6–bits,the data should be mapped into the most signifi cant bit positions of the input, the next bit equal to 1 and the remaining least significant bits tied low. For example, for 3–bit received data R0T[2:0],where R0T[2] is the sign bit, we have R0I[5:3] = R0T[2:0] and R0I[2:0] = 4 in decimal (100 in binary). For punctured input data, all bits must bezero, e.g.,  $R1|[5:0] = 0$ .

Example 1: Rate  $1/3$  BPSK code with  $K = 5120$ operating at  $E_b/N_0$  = 0.3 dB. From (2) we have  $\sigma^2$ = 1.40098. Assuming  $A$  = 9 we have from (1) that  $C = 6$  to the nearest integer.

#### 16QAM Parameters

 The Inmarsat standard has the following mapping in the inphase (I) and quadrature (Q) components:

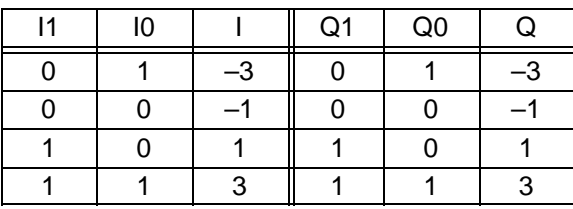

For a 2–D signal set consisting of  $(I,Q)$ ,  $I,Q =$  {–3,–1,1,3} the average energy is 10. This impliesthat the average signal amplitude is  $\sqrt{10}$  = 3.16.

Let the received 2–D signal be  $(x_k, y_k)$  where

8 November 2022 (Version 1.41)

$$
x_k = s'_k + \sqrt{10} n'_k \tag{3}
$$

$$
y_k = s_k^{\mathcal{Q}} + \sqrt{10} n_k^{\mathcal{Q}} \tag{4}
$$

 $y_k = s_k^Q + \sqrt{10} n_k^Q$ <br>where  $n'_k$  and  $n_k^Q$  are the additive inphase and quadrature white Gaussian noise (AWGN), re spectively, with zero mean and normalised variance  $\sigma^2$  (2). We have  $m$  = 4 is the number of bits per symbol and  $R$  = 1/2 is the code rate (the Inmar- sat code is punctured to give a rate of exactly a1/2). We have multiplied  $n_k'$  and  $n_k^{\alpha}$  by  $\sqrt{10}$  in (3) and (4), respectively, to take into consideration that (2) is valid only if the signal set has been normalised to an energy of one.

In the Inmarsat code, I1 and Q1 are mapped with data bits and I0 and Q0 are mapped with parity bits (due to the extra puncturing four data bits are also mapped to I0 and Q0). We shall call thedata bits  $d'_{k}$  and  $d^{Q}_{k}$  and the parity bits  $p'_{k}$  and  $p^{Q}_{k}$  Since the in–phase and quadrature mapping arethe same, we shall ignore the superscript I and Q notation in the following.

The likelihood ratio of the data bit  $d_k$  and the parity bit  $\rho_{\!k}$  are given by

$$
r_{k}^{d} = \frac{P(d_{k} = 1 | x_{k})}{P(d_{k} = 0 | x_{k})} = \frac{\sum_{s = \{1,3\}} exp\left(\frac{-1}{2\sigma^{2}10} (x_{k} - s)^{2}\right)}{\sum_{s = \{-1, -3\}} exp\left(\frac{-1}{2\sigma^{2}10} (x_{k} - s)^{2}\right)}
$$
(5)  

$$
r_{k}^{p} = \frac{P(p_{k} = 1 | x_{k})}{P(p_{k} = 0 | x_{k})} = \frac{\sum_{s = \{-3,3\}} exp\left(\frac{-1}{2\sigma^{2}10} (x_{k} - s)^{2}\right)}{\sum_{s = \{-1,1\}} exp\left(\frac{-1}{2\sigma^{2}10} (x_{k} - s)^{2}\right)}
$$
(6)

Notice that we have a division by 10 in the exponential so as to normalise the signal set energy toone. Taking the log–likelihood ratios, we have

$$
R_k^d = -\log_{\epsilon} r_k^d = [B(x_k - 1)^2 \in B(x_k - 3)^2] - [B(x_k + 1)^2 \in B(x_k + 3)^2] \tag{7}
$$

$$
R_k^p = -\log_{\epsilon} r_k^p = [B(x_k - 3)^2 \in B(x_k + 3)^2]
$$
  
- 
$$
[B(x_k - 1)^2 \in B(x_k + 1)^2]
$$
 (8)

where

a E 
$$
b = min(a, b) - C ln(1 + e^{-|a-b|/c})
$$
 (9)

and  $C = 1/\ln \epsilon = \log_{\epsilon} e$  with

 $B = -\log_{\epsilon} e^{-1/(2\sigma^2 + 0)} = 0.05C/\sigma^2.$  (10) Using the fact that  $(a + b) \to (a + c) = a + [b \to c]$ we can simplify (7) and (8) to

$$
R_k^d = [Ax_k/2 \in A] - [(Ax_k/2 + A) \in 0] - Ax_k
$$
\n(11)\n
$$
R^p = (13Ax_k/2 \in 0] - [Ax_k/2 \in 0] - Ax_k/2
$$

$$
{}_{k}^{\rho} = ([3Ax_{k}/2 \in 0] - [Ax_{k}/2 \in 0] - Ax_{k}/2
$$
  
+ A (12)

4

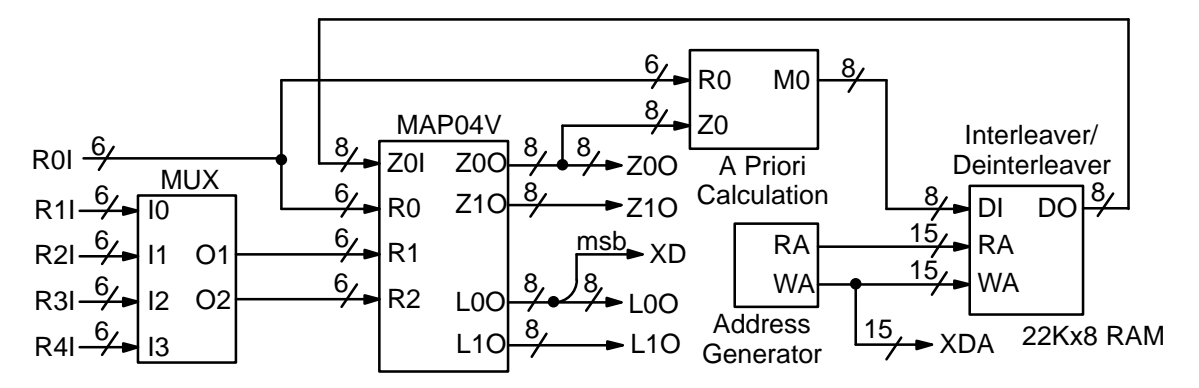

Figure 3: Simplified block diagram of PCD04I 16 state turbo decoder.

where

$$
A = 8B = 0.4C/\sigma^2.
$$
 (13)

 $A = 8B = 0.4 C/\sigma^2$ . (13)<br>Note that  $A x_k$  represents the received value in quantised form. For example, the received quan tised form could be from –31 to 31, with the transmitted signal set points being {–24,–8,8,24} implying that  $A$  = 8. Note that  $A$  does not have to be an integer. Knowing the normalised variance  $\sigma^2$  and A we can calculate C to be

$$
C = 2.5A\sigma^2. \tag{14}
$$

 $C = 2.5 A \sigma^2$ . (14)<br>For large values of Ax<sub>k</sub>, R<sub>k</sub><sup>d</sup> is approximately equal to  $-Ax_k$ . Since a transmitted signal can equal 3A $x_{\!k}$  with no noise, then  $R_{\rm \scriptscriptstyle k}^{\rm d}$  can vary from 3 $Ax_k$  to  $-3Ax_k$ .

The data log-likelihood ratios  $R_k^d$  should be input to R0I[5:0] and the parity log–likelihood ratios  $R^{\rho}_{\kappa}$  should be input to either R1I[5:0] or R2I[5:0], depending on whether the parity in formation belongs to non–interleaved or interleaved data, respectively. If a parity input has been punctured then 0 should be input to eitherR1I[5:0] or R2I[5:0].

*Example 2:* Let  $E_b/N_0$  = 4.0 dB and A = 8. This implies  $\sigma^2$  = 0.0995 and C = 2 to the nearest integer.

For a fading channel where the amplitude  $A_k$ varies with time, we should substitute A with  $A_k$  in (11) and (12) and calculate C from

$$
C = \frac{5\sigma^2}{K} \sum_{k=0}^{K/2 - 1} A_k
$$
 (15)

where K is the number of data bits.

#### Other Parameters

 Figure 3 gives a block diagram of the PCD04I16 state turbo decoder. The number of turbo de coder half–iterations is given by NI, ranging from0 to 255.  $NI = 2I-1$  where *I* is the number of ite ations. This is equivalent to 0.5 to 128 iterations. The decoder initially starts at half iteration  $NA = 0$ , increasing by one until NI is reached or an earlier

time if early stopping is enabled. The NA outputcan be used to select LIMZ and SCLZ values, especially for max–log–MAP decoding.

The turbo decoder speed  $f_d$  is given by

$$
f_d = \frac{F_d}{(Nl+1)(1+(L+M)/K)}
$$
(16)

where  $F_d$  is the CLK frequency and L is the MAP decoder delay in bits (equal to either 138, 266, or522),  $M = 4$  for log-MAP and  $M = 5$  for max-log- MAP decoding. The three delays indicate the sliding block length used in the MAP decoder, either 32, 64, or 128, respectively. For short blocklengths  $L$  = 138 should be used to increase decoder speed, while  $L = 266$  should be used for larger block sizes to increase performance. For high ratepunctured turbo codes,  $L = 522$  should be used. This parameter can be selected with the SLDinput.

For example, if  $F_d$  = 100 MHz,  $l$  = 5 (NI = 9) and  $M = 4$  (log-MAP decoding), the decoder speed ranges from 2.1 Mbit/s for  $K = 40$  and  $L = 138$  to 9.4 Mbit/s for  $K = 5116$  and  $L = 266$ .

An important parameter is LIMZ, the limit fac tors for the extrinsic information. Extrinsic in formation is the "correction" term that the MAP decoder determines from the received data and apriori information. It is used used as a priori in formation for the next MAP decoding or half iter ation. By limiting the correction term, we can pre vent the decoder from making decisions too early,which improves decoder performance.

The limit factor LIMZ should vary between 1 and 127, although we recommend that 96 beused.

Another parameter that can used to adjust decoder performance is SCLZ which ranges from 1 to 32. The extrinsic information is scaled by SCLZ/32. Thus, when SCLZ = 32, no scaling is performed. For log–MAP decoding we recommend SCLZ = 29. For max–log–MAP decodingwe recommend SCLZ = 23. The NA output can be

<sup>8</sup> November 2022 (Version 1.41)

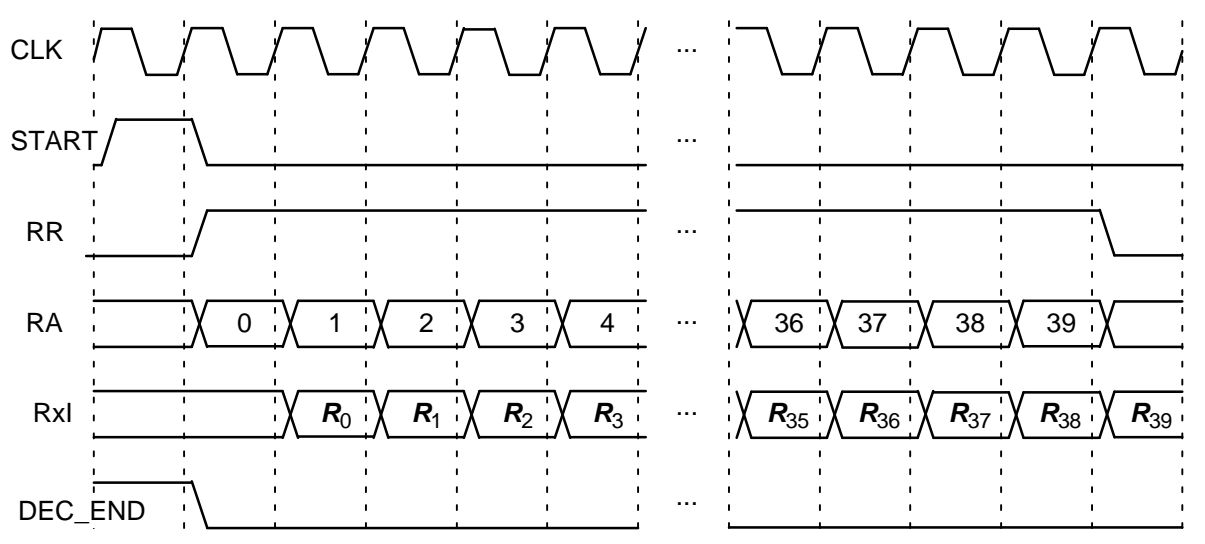

Figure 4: Turbo Decoder Input Timing  $(K = 36)$ .

used to adjust LIMZ and SCLZ with the number ofiterations for optimum performance.

 There are four decoder operation modes givenby  $M$ . Mode  $M$  = 0 decodes a received block with a fixed number of iterations (given by NI). Modes 1 to 3 are various early stopping algorithms. Early stopping is used to stop the decoder from iterating further once it has estimated there are zero errors in the block. Mode 1 will stop decoding after an odd number of half–iterations. Mode 2 will stop de coding after an even number of half iterations.Mode 3 will stop after either an odd or even number of half iterations. Further details are givenin the next section.

## **Turbo Decoder Operation**

 After the START signal is sent, the decoder willread the received data at the CLK speed. It is as sumed that the received data is stored in a synchronous read RAM of size  $(K+4)x6n$ ,  $n = 2$  to 5. The received data ready signal RR goes high to in dicated the data to be read from the address given by RA[14:0]. Table 5 illustrates which data isstored for address 0 to K–1 for the main data and K to K+3 for the tail. The entries for the table indi cate which encoded data output is selected, X, Y1and Y2 for the first encoder and  $X'$ , Y1' and Y2' for the second encoder. The code polynomials are $g^0(D)$  = 1+ $D^3$ + $D^4$  (23 in octal),  $g^1(D)$  = 1+D+D<sup>2</sup>+D<sup>4</sup> (35) and  $g^2(D) = 1+D+D^2+D^3+D^4$ (37). For rate 1/2 and 1/4 the data and tail arepunctured, which is why two entries are shown.

The decoder then iteratively decodes the re ceived data for NI+1 half iterations, rereading the received data for each half iteration for K+4 CLKcycles. The signal RR goes high for K+4 clock cycles while data is being output. Figure 4 illus-

| Rate                                                                                                    | <b>Data</b>                                                                                  | <b>Output</b>       |
|----------------------------------------------------------------------------------------------------|----------------------------------------------------------------------------------------------|---------------------|
| 1/2                                                                                                    | R <sub>0</sub>                                                                               | $\times$<br>$X -$   |
|                                                                                                    | R11                                                                                          | Y1 Y1'              |
| 1/3                                                                                                    | R <sub>0</sub>                                                                               | X                   |
|                                                                                                    | R11                                                                                          | $\overline{Y1}$     |
|                                                                                                    | R <sub>2</sub>                                                                               | Y1'                 |
| 1/4                                                                                                    | <b>R0I</b>                                                                                   | X.<br>X             |
|                                                                                                    | R11                                                                                          | <b>Y1 Y1</b>        |
|                                                                                                    | R2I                                                                                          | Y2 Y1'              |
|                                                                                                    | R3I                                                                                          | $\overline{Y2'Y2'}$ |
| 1/5                                                                                                    | <b>R0I</b>                                                                                   | X                   |
|                                                                                                    | R11                                                                                          | Y1                  |
|                                                                                                    | R2I                                                                                          | Y <sub>2</sub>      |
|                                                                                                    | R <sub>3</sub>                                                                               | Y1'                 |
|                                                                                                    | R <sub>4</sub>                                                                               | Y2'                 |
| the decoder is reset and decoding starts anew. A<br>synchronous reset is also provided. All flip flops in<br>the turbo decoder are reset during a low to high<br>transition of CLK while RST is high.<br>half-iteration. The signal XDR goes high for K<br>CLK cycles while the block is output. If NI is even, | If the START signal goes high while decoding,<br>The decoded block is output during the last |                     |
| the block is output in sequential order. For NI odd,<br>the block is output in interleaved order. To deinter-                                                                                                    | leave the block, the output XDA[14:0] can be used                                            |                     |

<sup>8</sup> November 2022 (Version 1.41)

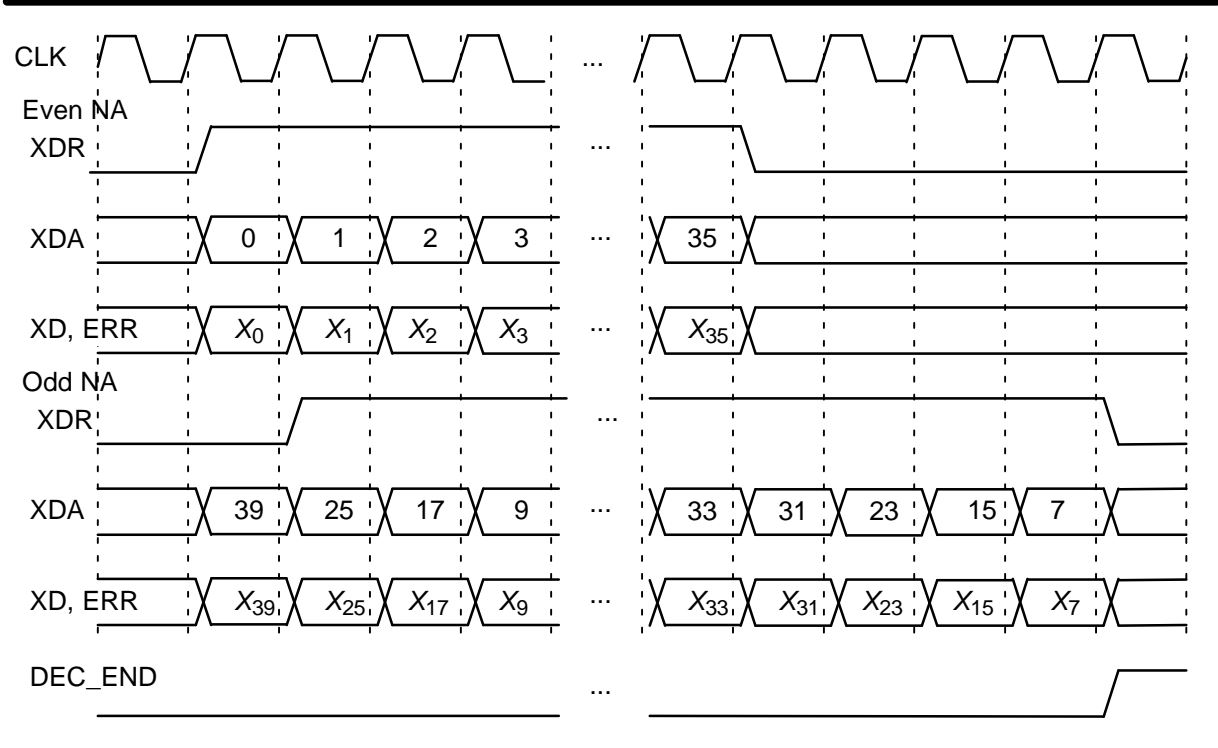

Figure 5: Turbo Decoder Output Timing  $(K = 36)$ .

The signal ERR is a channel error estimatoroutput. For even NI, it is the exclusive OR of XD and the sign bit of the input R0I. For odd NI, it is the exclusive OR of XD re–encoded to give the first parity bit and the sign bit of the input corresponding to Y1' (this is because R0I is input in se quential order, not in the interleaved order of the output). If the output of the MAP decoder has zero errors, then this gives an approximation of thechannel bit error rate (BER). Since Y1' is punc tured for rate 1/2 and 1/4, the number of bitscounted is  $\mid$  K/2  $\mid$ .

The DEC\_END signal is low during decoding.At the end of decoding, DEC\_END goes high. Fig ure 5 illustrates the decoder timing where data is output on the last half iteration. Note that for even half iterations (odd NA), XDR only goes high when XDA < <sup>K</sup>. After startup, the maximum number of clock cycles for decoding is (NI+1)(K+L+5)+1.

 During the last half iteration the decoded data is stored into the interleaver memory. Once de coding has been completed, the input XDE can be used to sequentially clock the decoded data from from the interleaver memory (regardless of the number of iterations). XDE is disabled while the decoder is iterating. Figure 6 shows the decodertiming when XDE is used.

The output ERR is also output when XDE goeshigh. The outputs RA and RR are used to read the

sign bit of R0I which is exclusive–ORed with XDto give ERR.

 The early stopping algorithm uses the magni tude of the extrinsic information to determine when to stop. As the decoder iterates, the magni tudes generally increases in value as the decoder becomes more confident in its decision. By comparing the smallest magnitude of a block with thre shold ZTH, we can decide when to stop. If the smallest magnitude is greater than ZTH, i.e., not equal or less than ZTH, the decoder will stop iterating if early stopping has been enabled.

Since the last half iteration is used to store the decoded data into the interleaver memory, the de coder performs an extra half iteration once thethreshold has been exceeded.

Increasing ZTH will increase the average number of iterations and decrease the BER. De creasing ZTH will decrease the average number of iterations and increase the BER. In general,higher values of SNR will decrease the number ofiterations. A value of  $ZTH = 23$  was found to give a good trade off between the average number ofiterations and BER performance.

 For high SNR operation early stopping can lead to significantly reduced power consumption, since most blocks will be decoded in one or twoiterations.

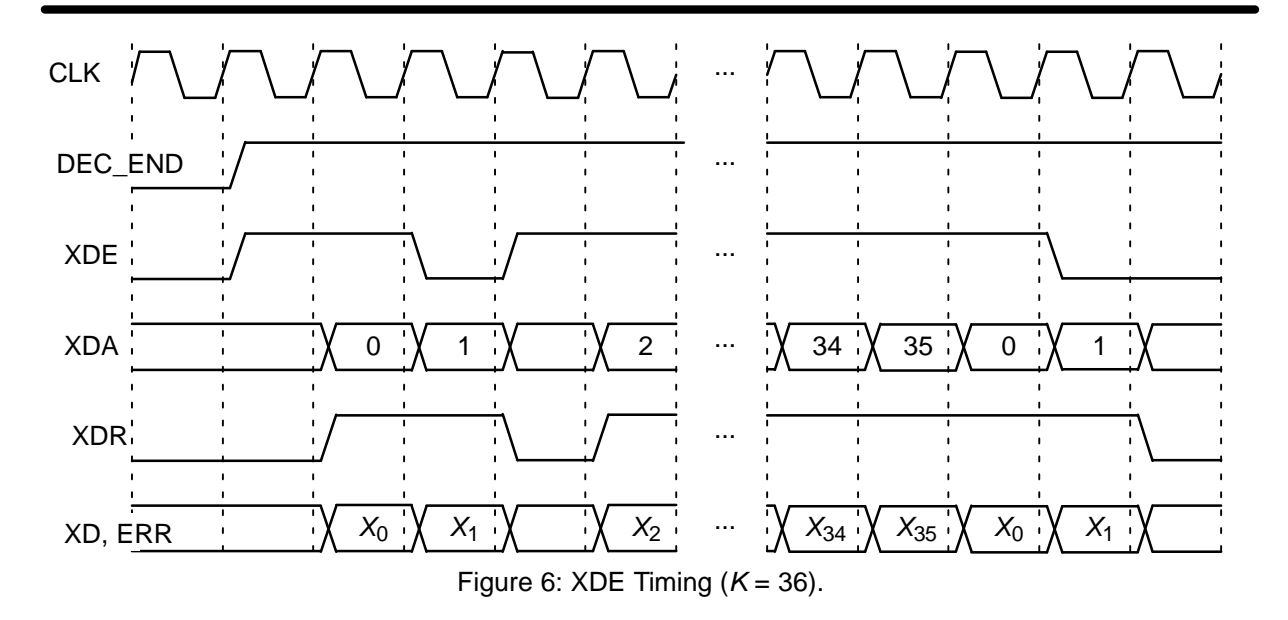

The extrinsic (log–likelihood) information from the MAP decoder are output from Z0O[7:0] and Z1O[7:0] (L0O[7:0] and L1O[7:0]). The outputs Z0O and Z1O (L0O and L1O) corresponds to the data and parity, respectively, of the rate 1/2 MAP decoder. The information for both the data and tailbits are output and are in two's complement form.

 L0O contains is the sum of R0I, the unchanged (not scaled or limited) Z0O for the current half iter ation, and the scaled and limited Z0O from the previous half iteration. L1O is the sum of R1I orR2I and the unchanged Z1O for odd or even halfiterations, respectively.

Z0O (L0O) is output every half iteration, using XDA as the write address and ZR0 is the ready ad dress. For even half iterations (NA odd) Z0O (L0O) is interleaved. For odd half iterations (NA even) Z0O (L0O) is not interleaved. ZR0 is high forK+4 clock cycles every half iteration.

Z1O (L1O) is also output every half iteration,using ZA as the write address. Z1O (L1O) corresponds to the information for R1I and R2I for odd and even half iterations, respectively. The outputs ZR1 and ZR2 are the corresponding ready addresses. ZR1 and ZR2 goes high for K+4 clock cycles every odd and even half iteration, respectively.

Figure 7 illustrates how to connect Z0O (L0O)and Z1O (L1O) to three 5Kx8 memories. At the end of every decoding the memories will havestored the information for R0I, R1I and R2I.

The interleaver address table needs to be stored in an external synchronous ROM. IA[14:0]is the input address to the ROM with I[14:0] being the output of the ROM. The signal IR indicates when IA is valid. Figure 8 shows the timing for theROM.

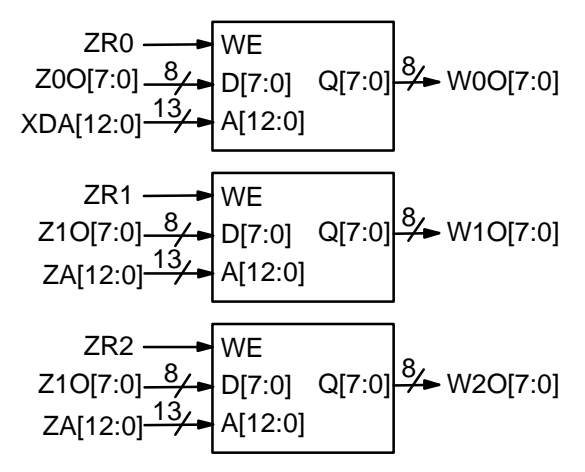

Figure 7: Output RAM for extrinsic information.

## **Simulation Software**

 Free software for simulating the PCD04I turbo decoder in additive white Gaussian noise (AWGN) or with external data is available by sending an email to info@sworld.com.au with "pcd04isim re quest" in the subject header. The software uses an exact functional simulation of the PCD04I turbo decoder, including all quantisation and limiting effects.

After unzipping pcd04isim.zip, there should be pcd04isim.exe and code.txt. The file code.txt contains the parameters for running pcd04isim.These parameters are

- mConstituent code (CC) memory (2 to 4)
- ntNumber of turbo code outputs (2 to 5)
- g0Divisor polynomial of CC in octal notation
- g11st numerator polynomial of CC
- 2 2nd numerator polynomial of CC g2
- $_{\rm EbNomin}$  Minimum  $E_b/N_0$  (in dB)

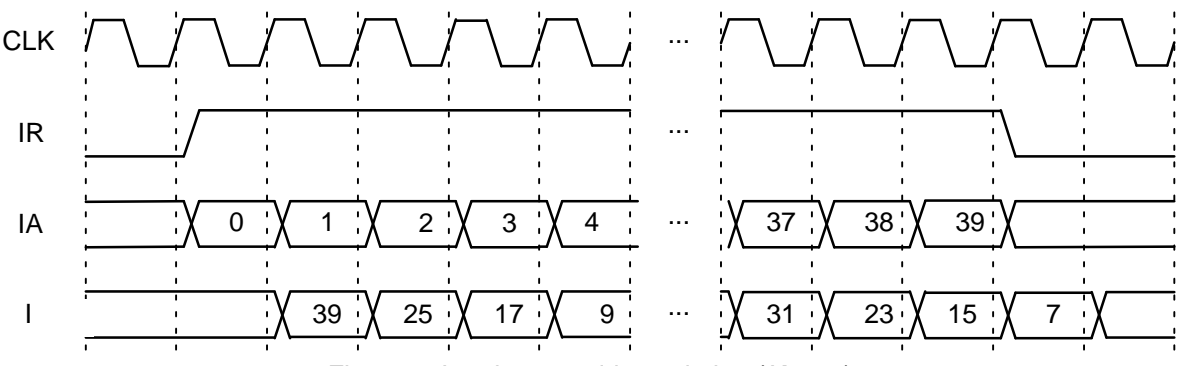

Figure 8: Interleaver address timing  $(K = 36)$ .

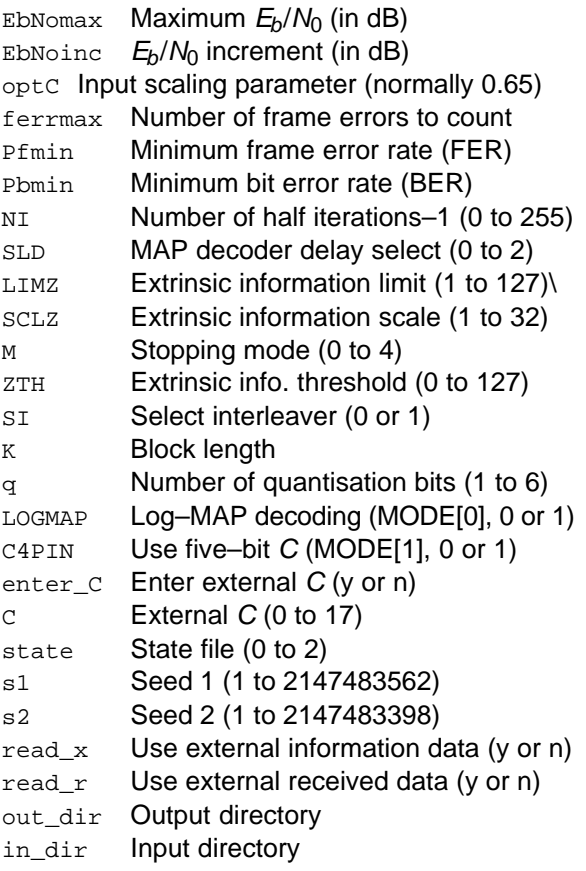

Note that g0, g1 and g2 are given in octal notation, e.g., g0 = 23  $\equiv 10011_2 \equiv 1 + D^3 + D^4$ . For the Inmarsat standard,  $m = 4$ ,  $nt = 2$ ,  $g0 = 23$  and  $g1$  = 35 (g2 is not used). The nominal turbo code rateis 1/nt.

The parameter optC is used to determine the "optimum" values of A and C. The "optimum" valueof A for BPSK or QPSK is

$$
A = \frac{\text{optC}(2^{q-1} - 1)}{\text{mag}(\sigma)}\tag{17}
$$

where  $\sigma^2$  is the normalised noise variance given by (2) and mag( $\sigma$ ) is the normalising magnitude re sulting from an auto–gain control (AGC) circuit.We have

$$
mag(\sigma) = \sigma \sqrt{\frac{2}{\pi}} exp\left(\frac{-1}{2\sigma^2}\right) + 1 - 2Q\left(\frac{1}{\sigma}\right)
$$
 (18)

where  $Q(x)$  is the error function given by

$$
Q(x) = \int_{x}^{\infty} \frac{1}{\sqrt{2\pi}} \exp\left(\frac{-t^2}{2}\right) dt. \tag{19}
$$

Although mag( $\sigma$ ) is a complicated function, for high signal to ratio (SNR), mag( $\sigma$ )  $\approx$  1. For low SNR, mag( $\sigma$ )  $\simeq \sigma \sqrt{2/\pi}$   $\simeq$  0.798 $\sigma$ . That is, an AGC circuit for high SNR has an amplitude close to the real amplitude of the received signal. At lower SNR, the noise increases the estimated am plitude, since an AGC circuit averages the received signal amplitude.

 For the "optimum" A, we round the value of C given by (1) to the nearest integer. If LOGMAP = $\mathsf{MODE}[0]=0$  then  $C$  is forced to 0. If  $\mathsf{LOGMAP} =$ 1 and C4PIN = MODE[1] = 0,  $C$  is limited to a maximum value of 9. If  $LOGMAP = 1$  and  $C4PIN = 1$  C is limited to a maximum value of 17. An externalvalue of C can be input by setting enter\_c to y.

The simulation will increase  $E_b/N_0$  (in dB) in EbNoinc increments from EbNomin until EbNomax is reached or the frame error rate (FER) is below or equal to Pfmin or the BER is below or equal to Pbmin. Each simulation point continues until the number of frame errors is equal to ferrmax. Ifferrmax = 0, then only one frame is simulated.

An optional Genie aided stopping mode can be selected by setting M = 4. This will stop the decod er from further iterations when the Genie has detected there are no errors compared to the transmitted data. This allows a lower performance bound to be simulated, allowing fast simulationsfor various configurations at low bit error rates.

For  $sI = 0$ , an internal 3GPP2 interleaver is used. This interleaver is valid from  $K = 17$  to 32,764. For SI = 1, an external interleaver is inputfrom directory in\_dir. The file is called  $K_{\cdot}$  dat. where K is the data length, e.g.,  $36$ .dat. The interleaver length is  $K+4$ . The interleaver file must be

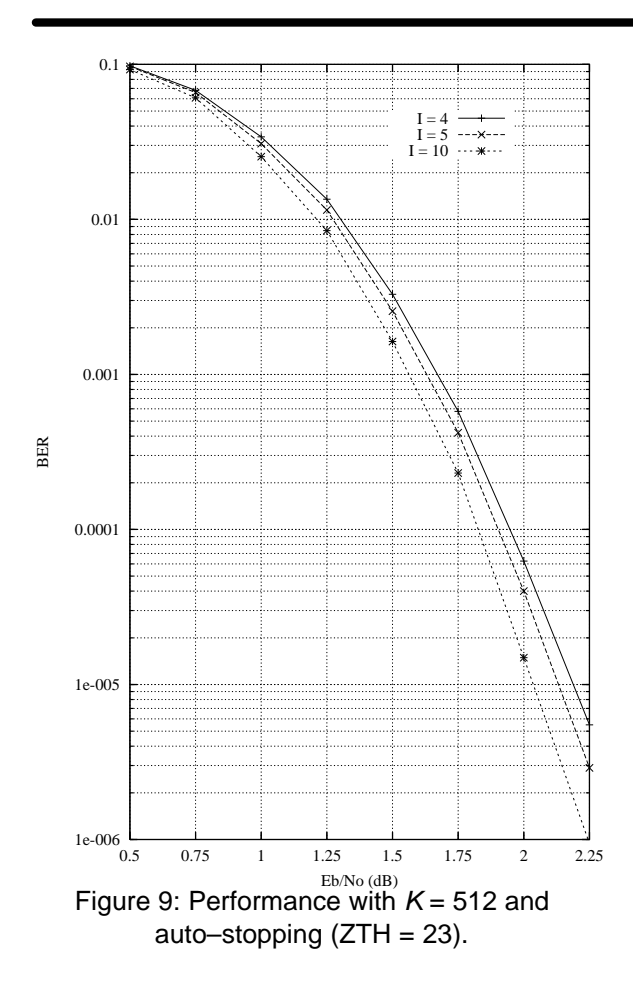

an ASCII file, with an interleaver address in eachline, e.g.,

3925

17

When the simulation is finished the output isgiven in, for example, file k512.dat, where  $K$  = 512. The first line gives the  $E_b/N_0$  (Eb/No), the number of frames (num), the number of bit errors in theframe ( $_{\rm err}$ ), the total number of bit errors ( $_{\rm berr}$ ), the total number of frame errors  $(ferr)$ , the aver age number of iterations (na), the average bit errorrate (Pb) and the average frame error rate (Pf). Following this, the number of iterations, na, berr,ferr, Pb and Pf, are given for each half iteration.

The following file was used to give the simula tion results shown in Figure 9. Auto–stopping was used with up to 10 iterations. To set up the simulation we let  $\text{optC} = 0.35$ ,  $\text{enter\_C} = n$  and adjusted  $E_b/N_0$  to 1.0 dB to give  $Pb = 0.0337$ . We then adjusted  $\circ$ ptC to 0.41 which gave the lowest  $p_{\text{b}}$  =  $0.0241, C$  = 5 and  $A$  = 11.36. The values of  $_{\rm optC}$  $= 0.41$  and  $C = 5$  are then used in the simulation.

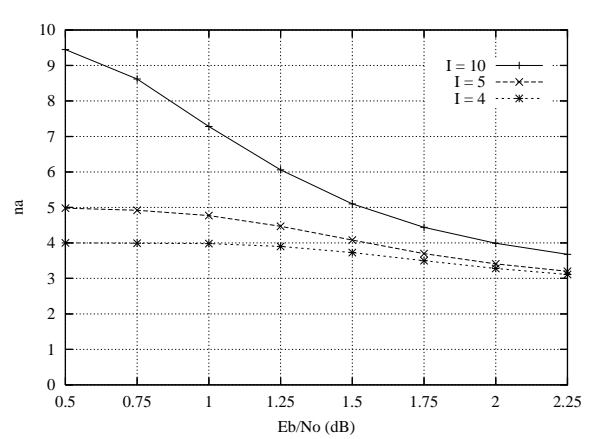

Figure 10: Average number of iterations with $K = 512$  and auto–stopping (ZTH = 23).

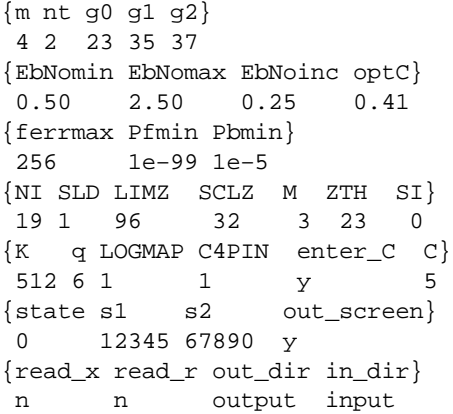

When iterating is stopped early, the nasum (2\*num\*na), berr and ferrresults at stopping are copied for each half iteration to the maximum iteration number. Thus, the  $I = 10$  result is the per formance one would measure with auto–stoppingand  $Nl = 19$ . The  $l = 5$  curve shows the perform ance at 5 iterations with early stopping and  $NI = 9$ . Figure 10 shows the average number of iterationswith  $E_b/N_0$ .

The state input can be used to continue the simulation after the simulation has been stopped, e.g., by the program being closed or your com puter crashing. For normal simulations, state = 0.While the program is running, the simulation state is alternatively written into State1.dat and State2.dat. Two state files are used in case the program stops while writing data into one file. To continue the simulation after the program isstopped follow these instructions:

 1) Copy the state files State1.dat and State2.dat.This ensures you can restart the program if a mistake is made in configuring code.txt.

 2) Examine the state files and choose one thatisn't corrupted.

3) Change the state parameter to 1 if State1.datis used or 2 if State2.dat is used.

4) Restart the simulation. The output will be appended to the existing k(K).dat file.

5) After the simulation has been completed, makesure that state is changed back to 0.

 The software can also be used to encode and decode external data. To encode a block X\_(K).dat in the directory given by in\_dir, setread\_x **to** y, **e.g.**, x\_512.dat **in directory** input (each line contains one bit of data). The encodedstream  $Y_{-}(K)$  . dat will be output to the directory given by out\_dir, e.g., Y\_512.dat to directoryoutput.

To decode data, place the received block ofdata in file  $R_-(K)$  . dat in directory in\_dir and set  $\texttt{read\_r}$  to  $\texttt{y}.$  The decoded data is output to XD\_(K).dat **in directory** out\_dir. R\_(K).dat **has** in each line R[i,j], i = 0 to nt–1 from j = 0 to K+*m*–1, e.g., for nt = 3 the first three lines could be

 $-31$  1  $-25$  –31 12 911 31 31

The input data is of the form

 $R[i, j] = A^*(1-2^*Y[i, j]+N[i, j])$ 

where A is the signal amplitude, Y[i,j] is the coded bit, and N[i,j] is white Gaussian noise with zeromean and normalised variance  $\sigma^2$ . The magnitude of R[i,j] should be rounded to the nearest integerand be no greater than 2<sup>q–1</sup>–1. If  $\texttt{read\_r}$  =  $\texttt{y},$  then  $C$  is externally input via  $\circ$ .

## **Viterbi Decoder Operation**

 The Viterbi decoder is operated in a similar way to the turbo decoder. The START signal is used to start decoding, using RR and RA to read the 6–bitquantised received data. For rate 1/2 operation,R2I to R4I are not used. For rate 1/3 operation R3Ito R4I are not used. For rate 1/4 R4I is not used.

 The input SM selects 64 states (constraintlength 7) when low and 256 states (constraintlength 9) when high. The input DELAY when low selects either a delay of 70 or 72 (for 64 or 256 states). When high a delay of 134 or 136 (for 64 and 256 states) is selected. Table 6 shows the codes selected with the number of states andcode rate.

The decoder first inputs the received data fromaddress 0 to *K*–1. The tail is then input from address K to K+5 for 64 states and K+7 for 256 states. After a decoding delay, the decoded data is output to XD. XDR goes high for one clock cycleat the beginning of each decoded bit. XDA goes

from address 0 to K–1 as the decoded data is output.

**Table 6: Convolutional Codes.**

| <b>SM</b> | Ν | G <sub>0</sub> | G1I | G <sub>2</sub> I | G3I |
|-----------|---|----------------|-----|------------------|-----|
| 0         | 2 | 171            | 133 |                  |     |
| 0         | 3 | 171            | 133 | 165              |     |
| 0         | 0 | 173            | 167 | 135              | 111 |
|           | 2 | 753            | 561 |                  |     |
|           | 3 | 557            | 663 | 711              |     |
|           | 0 | 765            | 671 | 513              | 473 |

The output ERR is the exclusive–OR of the sign bit of R0I with the corresponding re–encoded decoded output bit. This allows an estimate of thechannel BER.

Figure 11 shows the Viterbi decoder input timing. Two clock cycles are used to start decoding,with each decoded bit taking 10 clock cycles for 64states or 34 clock cycles with 256 states.

 Figure 12 shows the Viterbi decoder outputtiming. The input XDE is not used either during orafter Viterbi decoding.

The decoding speed is given by

$$
f_d = \frac{F_d}{N_c(1 + D/K) + 1/K}
$$
 (20)  
where  $F_d$  is the internal clock speed,  $N_c$  is the

 number of decoder clock cycles (10 or 34) and D is the Viterbi decoder delay in bits. For example,if  $\mathcal{K}\!=504$ ,  $D$  = 136 (SM = 1, DELAY = 1),  $N_{\!C}$  = 34 (SM = 1) and  $F_d$  = 100 MHz, decoding speed is 2.3 Mbit/s.

## **Ordering Information**

 SW–PCD04I–SOS (SignOnce Site License) SW–PCD04I–SOP (SignOnce Project License)SW–PCD04I–VHD (VHDL ASIC License)

All licenses include Xilinx EDIF and VHDL cores. The EDIF core can be used for Virtex–2,Spartan–3 and Virtex–4 with Foundation or ISE software. The VHDL core can be used for Virtex–5, Spartan–6, Virtex–6, 7–Series, UltraScaleand UltraScale+ with ISE or Vivado software.

The above licenses do not include the Viterbidecoder which must be ordered separately (see the VA08V data sheet). The SignOnce and ASIC licenses allows unlimited instantiations and freeupdates for one year.

Note that Small World Communications only provides software and does not provide the actual devices themselves. Please contact Small WorldCommunications for a quote.

<sup>8</sup> November 2022 (Version 1.41)

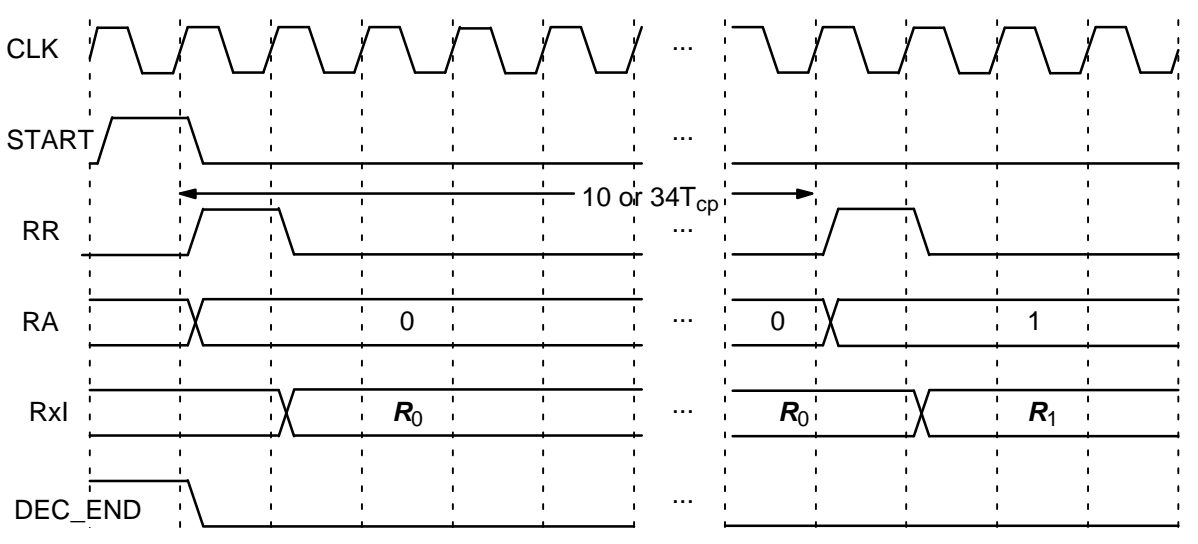

Figure 11: Viterbi Decoder Input Timing.

## **References**

- [1] L. Bahl, J. Cocke, F. Jelinek, and J. Raviv, "Optimal decoding of linear codes for minimizing symbol error rate," IEEE Trans. In form. Theory, vol. IT–20, pp. 284–287, Mar.1974.
- [2] P. Robertson, E. Villebrun, and P. Hoeher, "A comparison of optimal and sub–optimalMAP decoding algorithms operating in the log domain," ICC'95, Seattle, WA, USA, pp. 1009–1013, June 1995.

Small World Communications does not as sume any liability arising out of the application or use of any product described or shown herein; nor does it convey any license under its copyrights orany rights of others. Small World Communications reserves the right to make changes, at any time, in order to improve performance, function or design and to supply the best product possible.Small World Communications will not assume re-

sponsibility for the use of any circuitry described<br>herein. *Small World Communications* does not re-<br>present that devices shown or products described<br>herein are free from patent infringement or from<br>any other third party

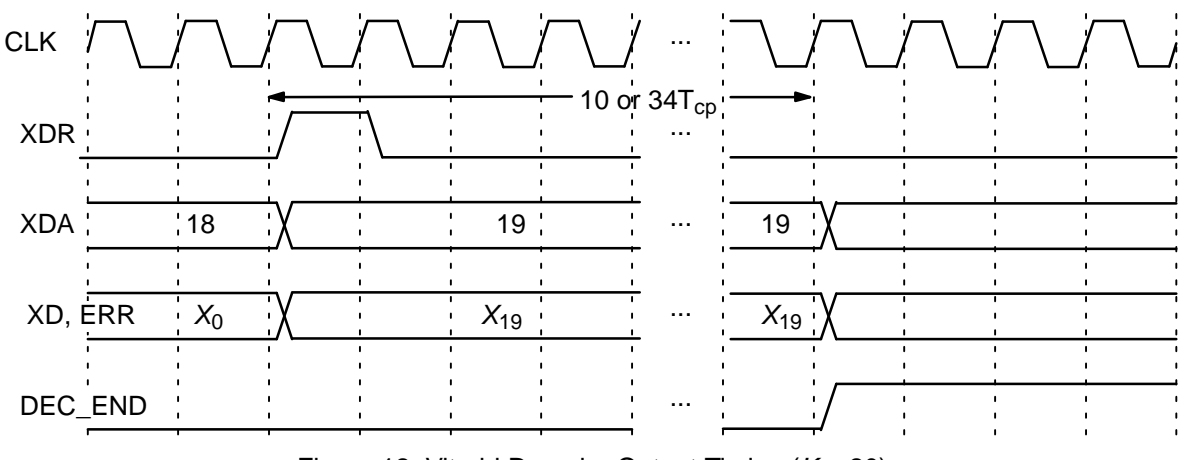

Figure 12: Viterbi Decoder Output Timing  $(K = 20)$ .

info@sworld.com.au ph. +61 8 8332 0319 http://www.sworld.com.au fax +61 8 7117 1416

## **Revision History**

- v0.1 28 Feb. 2003. Preliminary product speci fication.
- v1.0 21 Mar. 2003. First official release. Deletedsimulation curves with  $K$  = 200, 500 and 1000. Updated simulation curves with  $K = 600$ .
- v1.12 12 June 2003. Added L0O and L1O out puts.
- v1.2 13 Aug. 2003. Updated performance, re sources and simulation curves.
- v1.31 18 Jan 2005. Added Spartan–3 perform ance and resources used. Updated Virtex–E and Virtex–II performance and resources used.Added 16QAM demapping description.
- v1.32 26 May 2005. Added Virtex–II Pro and Virtex–4 performance.
- v1.33 10 June 2005. Added file name length re ceived data format for simulation.
- v1.34 22 June 2005. Changed 5K and 21K inter leaver sizes to 6K and 22K. Deleted Virtex–E and Virtex–II performance. Deleted Virtex–E resources used.
- v1.35 2 Nov. 2007. Changed SLD input toSLD[1:0]. Updated resources used.
- v1.36 15 Oct. 2010. Deleted Virtex–II Pro per formance and resources used. Added Virtex–5, Virtex–6 and Spartan–6 performance. Updated Virtex–4 resources used. Added Virtex–5 resources used.
- v1.37 21 Oct. 2010. Updated resources used.
- v1.38 25 June 2014. Deleted university license. Deleted Spartan–3 performance. AddedArtix–7, Kintex–7 and Zync performance.
- v1.39 11 Jan. 2018. Updated performance and resources used. Deleted Spartan–6 and Virtex–4 performance and resources used. Re duced startup delay by one clock cycle. Added one clock cycle per half iteration for max–log– MAP decoding. Rearranged schematic symboloutputs. Added revision history prior to v1.37. Deleted Xilinx EDIF and VHDL simulation cores.Added Xilinx VHDL core. Updated simulation performance. Changed 20K interleaver optionto 12K.
- v1.40 26 Aug. 2022. Added MODE[7] input. Up dated decoder performance and complexity. Deleted Virtex–5, Virtex–6 and Zync perform ance. Added Spartan–7, Kintex Ultrascale andKintex Ultrascale+ performance.
- v1.41 8 Nov. 2022. Corrected code rate R and decoder delay for SLD.